Технологично училище "Електронни системи" Технически университет – София

Обектно-ориентирано програмиране

# Задача: Реализация на абстрактния тип данни String

Любомир Чорбаджиев lchorbadjiev@elsys-bg.org

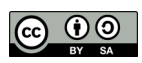

22 март 2010 г.

## 1 Условие на задачата

#### 1.1 Предварителни данни

Целта на задачата е да реализирате абстрактния тип данни String. Класът String трябва да поддържа динамично заделен буфер от символи, като при нужда размера на буфера трябва да се променя. Примерна организация на работата е класа е:

```
class String {
  int capacity_;
  int size_
  char* buffer_;
public :
  String(int capacity);String( const char* str);
  \tilde{ } String ();
  ...
};
```
Примерна реализация на конструкторите и деструктора е дадена подолу. Обърнете внимание, че в буфера се съхраняват символни низове в C-стил — т.е. след последния символ се добавя терминаращ символ '\0'. Този подход е избран за да може при реализацията на класа да се използват стандартните функции за работа със низове  $-$  strcpy(), strlen(). strcat(), strcmp() и т.н.

```
String:: String (int capacity)
: capacity_(capacity),
  size_(0),
  buffer_(new char[capacity])
{}
String:: String (const char* str)
: capacity_ (0) ,
  size_ (0),
  buffer_ (0)
{
  size_=strlen(str);
  capacity = size - +1;buffer_=new char [capacity_];strcpy (buffer_, str);
}
String:: "String () {
  delete [] buffer ;
}
```
## 1.2 Основни методи (20 точки)

Основните методи на класа String, които трябва да се реализират са следните:

• int size() const;

Връща броя символи в символния низ (дължината на символния низ)

• int length() const;

Този методи е еквивалентен на метода size().

• int capacity() const;

Връща капацитета (вместимостта) на символния низ, т.е. до какъв максимален размер може да достигне символния низ без да се налага динамично заделяне на нов буфер.

• bool empty() const;

Връща стойност true, когато символния низ е празен.

```
• void clear();
 Изчиства символния низ и го превръща в празен символен низ.
```
• char& operator[](int index);

Връща препратка към символа с индекс index. Този метод не проверява стойността на параметъра index за валидност.

• char& at(int index);

Връща препратка към символа с индекс index. Този метод проверява стойността на параметъра index за валидност и ако тя не е валидна генерира изключение.

- ostream& operator<<(ostream& out, const String& str); Оператор за изход на обекти от типа String стандартните изходни потоци.
- Реализирайте операторите за сравнение като използвате strcmp():

```
bool operator == (const String & other);
bool operator != (\text{cosnt String } k \text{ other});bool operator < (const String & other);
bool operator > (const String & other);
bool operator \leq (const String & other);
bool operator >=(const String & other);
```
#### 1.3 Копиращ конструктор и оператор за присвояване (20 точки)

За класа String трябва да се дефинират копиращ конструктор и оператор за присвояване.

- String(const String& other); Копиращ конструктор.
- String& operator=(const String& other); Оператор за присвояване.

### 1.4 Клас iterator (20 точки)

В класа String трябва да се дефинира вътрешен клас iterator, който да позволява обхождане и манипулиране на символите в низа. В класа String трябва да се добавят методи begin() и end(), които връщат итератори насочени към първия елемент и с едно след последния елемент съответно.

Примерна декларация на класа iterator е дадена по-долу:

```
class String {
...
public :
  class iterator {
  ...
  public:
    iterator operator ++();
    iterator operator ++(int);bool operator == (const iterator & other) const;
    bool operator!=(const iterator & other) const;
    char \& operator *( );
  };
  ...
  iterator begin () const;
  iterator end () const;
};
```
#### 1.5 Конкатенация (20 точки)

Трябва да се реализират набор от методи, които добавят символи към края на символния низ.

- String& append(const String& other); Методът append() добавя символния низ other към опашката на низа.
- String& operator+=(const String& other); Реализацията на operator+=() трябва да работи аналогично на метода append().
- void push\_back(char ch); Метода push\_back() добавя нов символ на опашката на символния низ.
- String operator+(const String& other); или String operator+(const String& s1, const String& s2); След събиране на два символни низа трябва се създаде нов символен низ, който да съдържа конкатенацията на символните низове, които са предадени като аргументи.

## 1.6 Работа с подстрингове (20 точки)

Трябва да се реализират набор от методи, които добавят символи към края на символния низ.

- unsigned find(const String& str, unsigned pos); Методът find() търси подстринга str като започва от символа с индекс pos. Връща индекса на първия подстринг, който съответства на str. Ако подстринга str не бъде открит функцията връща -1.
- unsigned find\_first\_of(const String& str, unsigned pos); Методът find\_first\_of() търси произволен символ от str като започва от символа с индекс pos. Връща индекса на първият открит символ или -1.
- String substr(unsigned pos, unsigned n); Методът substr() създава подстринг, като започва от символа с индекс pos и дължна на подстринга n.

#### 1.7 Главна функция

Като се използва разработения клас String трябва да се дефинира главна функция, която да отговаря на следните условия.

1. Програмата трябва да получава входните си данни от командният ред. Командният ред, който обработва програмата, трябва да изглежда по следния начин:

```
./hw01string "Hello world" "Good bye"
```
При стартиране програмата трябва да извърши описаните по-долу операции.

- 2. Да създаде две променливи str1 и str2 от типа String, които да имат за стойности низовете получени като аргументи на командния ред.
- 3. Да изведе на стандартния изход стойностите на двата стринга, като използва дефинирания оператор за изход:

string 1: <Hello world> string 2: <Good bye>

4. Да изведе дължината на двата низа, които е получила като аргументи:

string 1 lenght: 11 string 2 length: 8

5. Да обходи двата низа като използва класа iterator и да преброи интервалите в двата низа:

string 1 spaces: 1 string 2 spaces: 1

6. Да сравни двата низа като използва операторите за сравнение и да изведе съобщение от вида:

<Hello world> is greater than <Good bye>

Първият аргумент трябва да е от лявата страна на сравнението.

7. Като използва метода push\_back() да добави символа '!' в края на двата низа и да ги изведе:

```
string 1: <Hello world!>
string 2: <Good bye!>
```
8. Да създаде низ str, който да е конкатенация на низовете str1 и str2:

concatenation: <Hello world!Good bye!>

9. Да изведе дължината на кокатенирания низ:

concatenation lenght: 21

10. Да преброи броя на интервалите в конкатенирания низ:

concatenation spaces: 2

11. Да намери първото срещане на символа '!' в конкатенирания стринг и да изведе неговият индекс:

index of  $'$ !': 11

12. Да конструира подстринг, който да започва от символа с индекс 12 и да бъде с дължина 4 символа и да изведе конструираният подстринг:

substring: <Good>

# 2 Изисквания към решението и оценяване

- 1. Решението на задачата трябва да бъде написано на езика C++ съгласно ISO/IEC 14882:1998.
- 2. Правилата за оценяване са следните. Приемаме, че напълно коректна и написана спрямо изискванията програма получава максималния брой точки — 100% или 100 точки. Ако в решението има пропуски, максималният брой точки ще бъде намален съгласно правилата описани по-долу.
- 3. Задължително към файловете с решението трябва да е приложен и Makefile. Изпълнимият файл, който се създава по време на компилация на решението, трябва да се казва hw01string.
- 4. При проверка на решението програмата ви ще бъде компилирана и тествана по следния начин:

```
make
./hw01string "Hello<sub>u</sub>world" "Good<sub>u</sub>bye"
```
Предходната процедура ще бъде изпълнена няколко пъти с различни входни данни за да се провери дали вашата програма работи коректно.

- 5. Реализацията на програмата трябва да спазва точно изискванията. Всяко отклонение от изискванията ще доведе до получаване на 0 точки за съответната част от условието.
- 6. Работи, които са предадени по-късно от обявеното (или не са предадени), ще бъдат оценени с 0 точки.
- 7. Програмата ви трябва да съдържа достатъчно коментари. Оценката на решения без коментари или с недостатъчно и/или мъгляви коментари ще бъде намалена с 30%.
- 8. Всеки файл от решението трябва да започва със следният коментар:

```
//--------------------------------------------
// NAME: Ivan Ivanov
// CLASS: XIa
// NUMBER: 13
// PROBLEM: #1
// FILE NAME: xxxxxx.yyy.zzz (unix file name)
// FILE PURPOSE:
// няколко реда, които описват накратко
// предназначението на файла
// ...
//---------------------------------------------
```
Всяка функция във вашата програма трябва да включва кратко описание в следния формат:

```
//--------------------------------------------
// FUNCTION: xxyyzz (име на функцията)
// предназначение на функцията
// PARAMETERS:
// списък с параметрите на функцията
// и тяхното значение
//----------------------------------------------
```
- 9. Лош стил на програмиране и липсващи заглавни коментари ще ви костват 30%.
- 10. Програми, които не се компилират получават 0 точки. Под "не се компилират" се има предвид произволна причина, която може да причини неуспешна компилация, включително липсващи файлове, неправилни имена на файлове, синтактични грешки, неправилен или липсващ Makefile, и т.н. Обърнете внимание, че в UNIX имената на файловете са "case sensitive".
- 11. Програми, които се компилират, но не работят, не могат да получат повече от 50%. Под "компилира се, но не работи" се има предвид, че вие сте се опитали да решите проблема до известна степен, но не сте успели да направите пълно решение. Често срещан проблем, който спада към този случай, е че вашият Makefile генерира изпълним файл, но той е именуван с име, различно от очакваното (т.е. hw01string в разглеждания случай).
- 12. Безсмислени или мъгляви програми ще бъдат оценявани с 0 точки, независимо че се компилират.
- 13. Програми, които дават неправилни или непълни резултати, или програми, в които изходът и/или форматирането се различава от изискванията ще получат не повече от 70%.
- 14. Всички наказателни точки се сумират. Например, ако вашата програма няма задължителните коментари в началото на файлове и функциите се отнемат 30%, ако няма достатъчно коментари се отнемат още 30%, компилира се, но не работи правилно — още 30%, то тогава резултатът ще бъде:  $80 * (100 - 30 - 30 - 30)^{\%} = 100 * 10^{\%} = 10$  точки
- 15. Работете самостоятелно. Групи от работи, които имат твърде много прилики една с друга, ще бъдат оценявани с 0 точки.